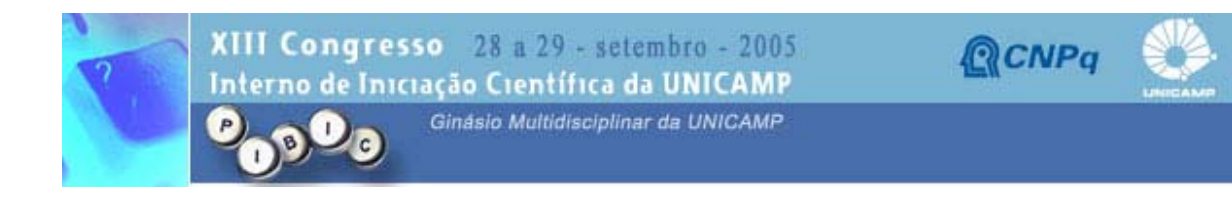

## E295

## **IMPLEMENTAÇÃO DE UM SISTEMA PARA SUPORTE A CONSULTAS REMOTAS À BASE DE DADOS DO AMBIENTE TELEDUC VIA APPLETS JAVA, COMO APOIO À UTILIZAÇÃO DE TÉCNICAS DE VISUALIZAÇÃO DE INFORMAÇÃO**

Rafael Luis Manzolli Leite (Bolsista SAE/UNICAMP) e Profa. Dra. Heloísa Vieira da Rocha (Orientadora), Instituto de Computação - IC, UNICAMP

Para se manter a qualidade em ambientes de ensino a distância via Web (como o TelEduc), é necessário que os educadores acompanhem o comportamento de seus alunos, analisando acessos, interações entre participantes e dados gerais coletados. Estudos de visualização de informação apontam que o uso de estruturas visuais interativas pode auxiliar esse processo de acompanhamento. Neste projeto, procurou-se pesquisar as formas com que um sistema remoto (um Applet Java) pudesse coletar dados do TelEduc de forma rápida e segura para exibi-los como estruturas visuais interativas em um navegador Web. Concluiu-se que o uso de Servlets, JDBC (para conexão com o banco de dados MySQL usado pelo TelEduc), PHP (para gerar páginas Web) e de conexão via protocolo HTTP entre Servlets e Applets seria a solução mais adequada para transmissão remota de dados do TelEduc, atendendo a requisitos de compatibilidade com navegadores. Efetuouse ainda nesse projeto a implementação dessa solução, visando segurança, estabilidade e o mínimo de recursos necessários para rodar o programa no computador do usuário cliente. Futuras integrações deste projeto permitirão que usuários do TelEduc efetuem análises visuais dos dados. Consulta remota - TelEduc - Visualização de informação